# Contingency Table

اكالمساكا

#### Department of Statistics, University of South Carolina

Stat 705: Data Analysis II

- **•** Fisher's exact test
- The hypergeometric distribution
- Fisher's exact test in practive
- **Monte Carlo**
- Fisher's exact test is "exact" because it guaranteers the  $\alpha$ rate, regardless of the sample size
- Example, chemical toxicant and 10 mice

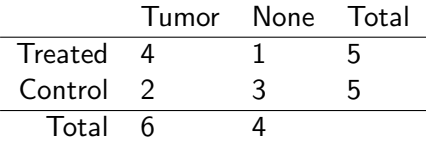

- $p_1$ =probability of a tumor for the treated mice
- $p_2$ =probability of a tumor for the untreated mice
- $H_0: p_1 = p_2 = p$
- Can not use Z or  $\chi^2$  because sample size is small
- Do not know p

### اكاكاكا Fisher's exact test

- Under the null hypothesis every permutation is equally likely
- **Observed data** Treatment: T T T T T C C C C C Tumor: T T T T N T T N N N
- **•** Permuted
	- Treatment: T C C T C T T C T C Tumor: N T T N N T T T N T
- Fisher's exact test uses this null distribution to test the null hypothesis that  $p_1 = p_2$

### اكاكاكا Hyper-geometric distribution

- X: number of tumors in the treated group
- Y: number of tumors in the control group
- $H_0: p_1 = p_2 = p$
- $\bullet$  Under  $H_0$ 
	- $\bullet X \sim Binom(n_1, p)$
	- $Y \sim Binom(n_2, p)$
	- $\bullet$  X + Y  $\sim$  Binom $(n_1 + n_2, p)$

$$
P(X = x | X + Y = z) = \frac{{\binom{n_1}{x}} {\binom{n_2}{z-x}}}{{\binom{n_1+n_2}{z}}}
$$

This is the hypergeometric pmf

## Proof

$$
P(X = x) = {n_1 \choose x} p^x (1-p)^{n_1-x}
$$

$$
P(Y = z - x) = {n_2 \choose z - x} p^{z-x} (1-p)^{n_2-z+x}
$$

$$
P(X + Y = z) = {n_1 + n_2 \choose z} p^z (1-p)^{n_1+n_2-z}
$$

- 11

.

$$
P(X = x | X + Y = z) = \frac{P(X = x, X + Y = z)}{P(X + Y = z)}
$$
  
= 
$$
\frac{P(X = x, Y = z - x)}{P(X + Y = z)}
$$
  
= 
$$
\frac{P(X = x)P(Y = z - x)}{P(X + Y = z)}
$$

- More tumors under the treated than the controls
- Calculate an exact p-value
- $\bullet$  Use the conditional distribution  $=$  hypergeometric
- Fixed both the row and the column totals
- Hypergeometric distribution is the same as the permutation distribution given before

# Tables supporting  $H_a$

اكاكاكا

- Consider  $Ha : p_1 > p_2$
- $\bullet$  p-value requires table as extreme or more extreme (under  $H_a$ ) than the one observed
- Recall we are fixing the row and column totals
- $\bullet$  Observed table Table 1  $=$

$$
\begin{array}{c|c|c}\n4 & 1 & 5 \\
2 & 3 & 5 \\
\hline\n6 & 4 & \n\end{array}
$$

 $\bullet$  More extreme in favor of the alternative Table  $2 =$ 

$$
\begin{array}{c|c|c}\n5 & 0 & 5 \\
1 & 4 & 5 \\
\hline\n6 & 4 & \n\end{array}
$$

## Calculations

$$
P(\text{Table 1}) = P(X = 4|X + Y = 6)
$$
  
= 
$$
\frac{\binom{5}{4}\binom{5}{2}}{\binom{10}{6}} = 0.238
$$

$$
P(\text{Table 2}) = P(X = 5 | X + Y = 6)
$$
  
= 
$$
\frac{\binom{5}{5} \binom{5}{1}}{\binom{10}{6}} = 0.024
$$

P-value =  $0.238 + 0.024 = 0.262$ 

## R code

```
dat \leq matrix(c(4, 1, 2, 3), 2)fisher.test(dat, alternative = "greater")
```

```
Fisher's Exact Test for Count Data
```

```
data: dat
p-value = 0.2619
alt hypoth: true odds ratio is greater than 1
95 percent confidence interval:
 0.3152217
                 Tnf
sample estimates:
odds ratio
  4.918388
```
اكاكاكا **Notes** 

- Two sided *p*-value  $= 2 \times$  one sided *p*-value
- *p*-values are usually large for small n
- Does not distinguish between rows or columns
- $\bullet$  The common value of  $p$  under the null hypothesis is called a nuisance parameter
- Conditioning on the total number of successes,  $X + Y$ , eliminates the nuisance parameter,  $p$
- Fisher's exact test guarantees the type I error rate

### Monte Carlo

• Observed table  $X = 4$ 

Treatment: TTTTTCCCCC : T T T T N T T N N N Tumor

• Permute the second row

Treatment: TTTTTCCCCC : TNTNTTNNTT Tumor

- Simulated table  $X = 3$
- Do over and over
- Calculate the proportion of tables for which the simulated  $X > 4$
- This proportion is a Monte Carlo estimate for Fisher's exact P-value